## **Datenblatt**

## Nachhaltige Textil-Tischläufer rundum umsäumt, 300 x 2000 mm

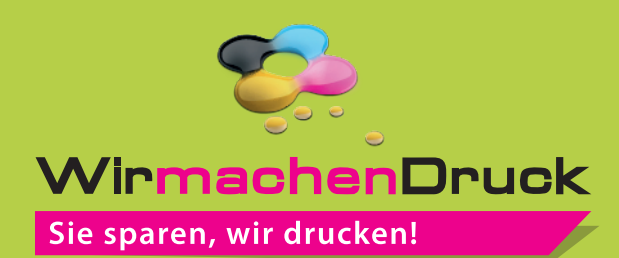

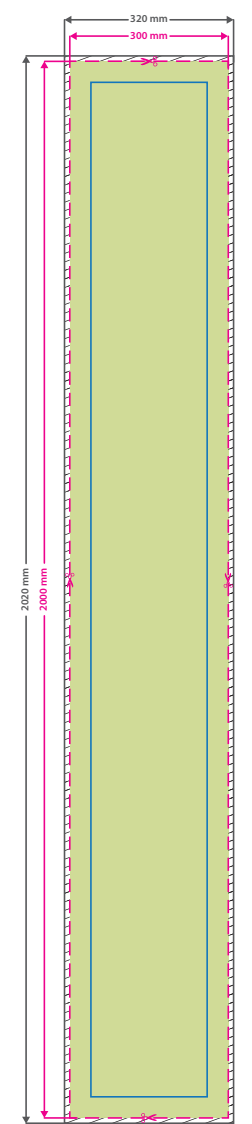

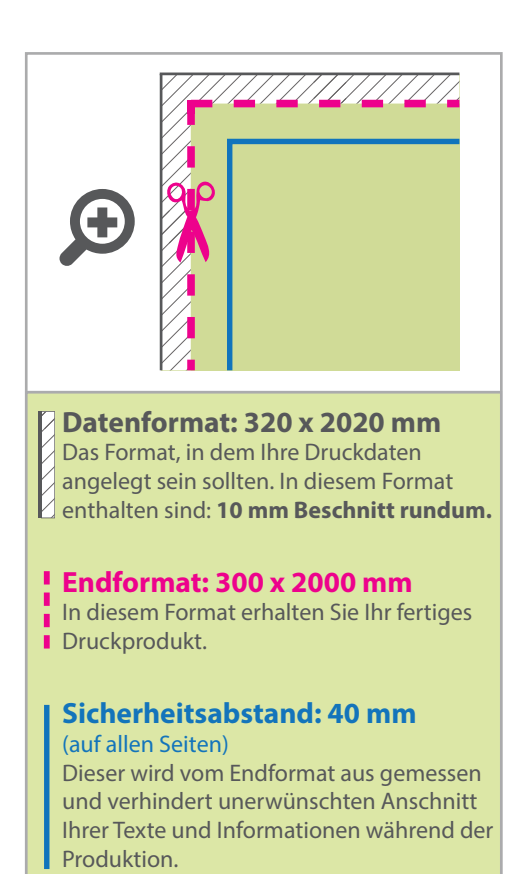

## 5 Tipps zur fehlerfreien Gestaltung Ihrer Druckdaten

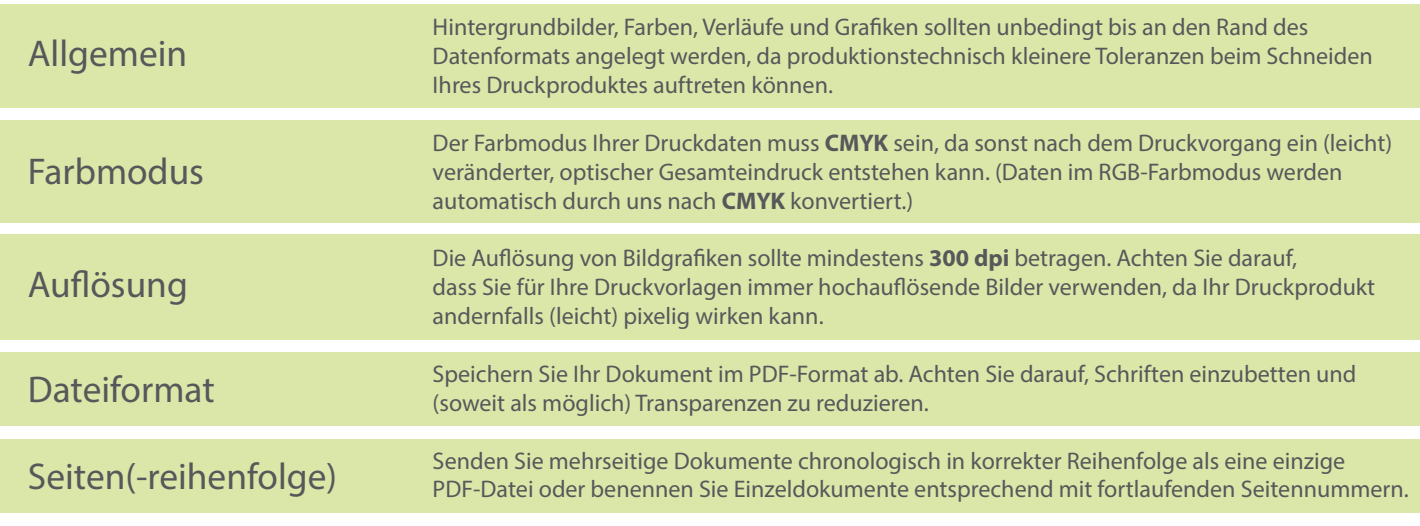